# **Beginner's Guide to Cricut Maker: Design Space Projects and Ideas for Mastery**

Welcome to the world of Cricut crafting! The Cricut Maker is an incredible cutting machine that empowers you to unleash your creativity and transform your designs into tangible masterpieces. This comprehensive guide will serve as your ultimate companion, whether you're a complete newbie or seeking to refine your skills. We'll delve into the fundamentals, introduce you to Cricut Design Space, and provide a plethora of project ideas to kickstart your crafting journey.

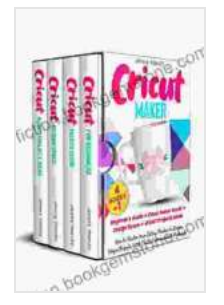

**CRICUT MAKER: (4 BOOKS IN 1): Beginner's Guide + Cricut Maker Guide + Design Space + Projects Ideas. [How to Master Your Cutting Machine to Create Unique](https://fiction.bookgemstone.com/reads.html?pdf-file=eyJjdCI6IlRxMUwrZU5Db2pvbmZ5Tk9QSVg2VklvK0JNOUs5MVVSMm92RXBLXC9PSjFSZ1BqeXJoRkdQVnJPTEFkV0VyMzFLQnczbVp3TE9mZWRrc0xuVG9ESk1NOTA4eVdHelF3cVVBXC84XC9KUG9keDJ2N3dBSkpRZWZjVkZCWU5lR0FWRE1ZVFNyeW5jckpUUUd6WGRJZlR6Y1BveWdYRUVjTlwvUkVsaTJYeXpmclEwcWVpc0lMZ29GTVdsVXFjaHY3NjdBalRBK1V4cGprSkpjamtHVUcwcDgwZUtDNXNsN1NBOFJGV1RWcTlTSDk5SENxYkpwSzh3MFZydEdQa0NkNmswZk9MWllmRlpKaVFVcVo5d0cxdGdMUHBmUDN6WXJGYzFxTnBxVk1OMkNzVWJ5U3FZSnpQTHJuMkIrdEg5SUV2M2RcL2RSZk4wbk1Ia0llVHNqWGNnQ1JGV3g1OTRkd01MS0Z2RnMzaHRsNXFkWnlYTXNNZ2Z0KzUxVW1EVWpIbmhLUUNaIiwiaXYiOiJmNWE0MDQ0ZmI2ZTk0MzY2MTc1YTAzODkwMjY0MzE4MCIsInMiOiIzYmFiMzExZDdhYTEwNmQ0In0%3D) Projects With The Best Accessories & Materials**

by Jenny Handy

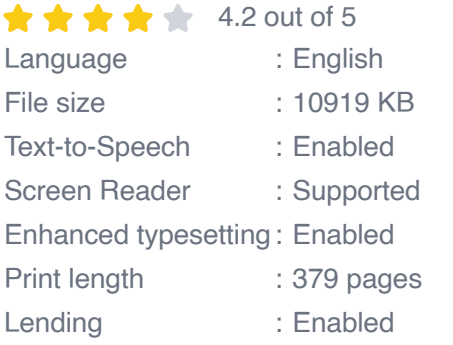

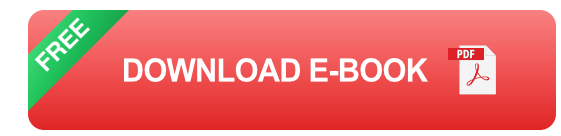

**Getting Started with Cricut Maker**

**Unboxing and Setup**

Unpack your Cricut Maker and ensure all components are present, including the machine itself, power cord, USB cable, and cutting mat. Follow the manufacturer's instructions for setting up your machine and connecting it to your computer or laptop.

### **Choosing Materials**

The Cricut Maker can cut a wide range of materials, including paper, cardstock, vinyl, fabric, leather, and more. Select materials that align with your project requirements and experiment with different types to discover their unique properties.

## **Using Cricut Design Space**

Cricut Design Space is the online design platform that seamlessly integrates with your Cricut Maker. Here, you can create and edit designs, browse pre-designed projects, and access a vast library of images and fonts. It's essential to familiarize yourself with Design Space to maximize the potential of your Cricut Maker.

#### **Beginner-Friendly Cricut Maker Projects**

#### **1. Paper Flowers**

Create vibrant and delicate paper flowers using cardstock and a variety of cutting techniques. This beginner-friendly project is perfect for embellishing cards, scrapbook pages, or home décor.

#### **2. Vinyl Decals**

Design and cut custom vinyl decals to personalize items like mugs, laptops, or car windows. Choose from a myriad of colors and finishes to add a touch of your style to everyday objects.

# **3. Fabric Appliqués**

Transform plain fabrics into works of art by cutting fabric appliqués with your Cricut Maker. Embellish clothing, bags, or quilts with unique designs and add a personal touch to your wardrobe.

### **4. Paper Lanterns**

Create festive and eye-catching paper lanterns for special occasions. Use intricate cutouts and delicate designs to cast enchanting shadows and add a touch of magic to your ambiance.

# **5. Wooden Signs**

Design and cut wooden signs for home décor or personalized gifts. Choose from various wood types and experiment with different cutting depths to achieve unique textures and effects.

# **Tips for Mastering Cricut Maker**

#### **1. Practice Makes Perfect**

The key to mastering any skill is practice. Experiment with different materials, designs, and techniques to improve your precision and familiarize yourself with the capabilities of your Cricut Maker.

# **2. Explore the Online Community**

Connect with other Cricut enthusiasts through online forums and social media groups. Share ideas, ask for advice, and learn from the experiences of seasoned crafters.

#### **3. Use Quality Materials**

Invest in high-quality materials to ensure optimal cutting results. Using dull blades or cheap materials can compromise the accuracy and precision of your cuts.

# **4. Calibrate Your Machine**

Regularly calibrate your Cricut Maker to maintain its accuracy. Follow the manufacturer's instructions to ensure your machine is operating at its best.

# **5. Seek Inspiration**

Browse online galleries, magazines, and Pinterest boards for inspiration. Experiment with different design styles, color combinations, and project ideas to expand your creative horizons.

With this comprehensive guide, you're now equipped to embark on an exciting journey with your Cricut Maker. Remember, practice, patience, and a sprinkle of creativity will lead you to crafting mastery. Whether you're personalizing everyday items, creating unique home décor, or designing custom gifts, the possibilities are endless with the Cricut Maker and your imagination as the guiding force. Happy crafting!

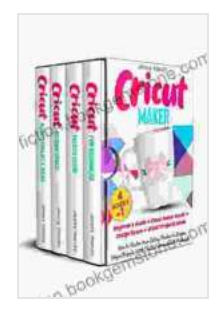

**CRICUT MAKER: (4 BOOKS IN 1): Beginner's Guide + Cricut Maker Guide + Design Space + Projects Ideas. [How to Master Your Cutting Machine to Create Unique](https://fiction.bookgemstone.com/reads.html?pdf-file=eyJjdCI6IlRxMUwrZU5Db2pvbmZ5Tk9QSVg2VklvK0JNOUs5MVVSMm92RXBLXC9PSjFSZ1BqeXJoRkdQVnJPTEFkV0VyMzFLQnczbVp3TE9mZWRrc0xuVG9ESk1NOTA4eVdHelF3cVVBXC84XC9KUG9keDJ2N3dBSkpRZWZjVkZCWU5lR0FWRE1ZVFNyeW5jckpUUUd6WGRJZlR6Y1BveWdYRUVjTlwvUkVsaTJYeXpmclEwcWVpc0lMZ29GTVdsVXFjaHY3NjdBalRBK1V4cGprSkpjamtHVUcwcDgwZUtDNXNsN1NBOFJGV1RWcTlTSDk5SENxYkpwSzh3MFZydEdQa0NkNmswZk9MWllmRlpKaVFVcVo5d0cxdGdMUHBmUDN6WXJGYzFxTnBxVk1OMkNzVWJ5U3FZSnpQTHJuMkIrdEg5SUV2M2RcL2RSZk4wbk1Ia0llVHNqWGNnQ1JGV3g1OTRkd01MS0Z2RnMzaHRsNXFkWnlYTXNNZ2Z0KzUxVW1EVWpIbmhLUUNaIiwiaXYiOiJmNWE0MDQ0ZmI2ZTk0MzY2MTc1YTAzODkwMjY0MzE4MCIsInMiOiIzYmFiMzExZDdhYTEwNmQ0In0%3D) Projects With The Best Accessories & Materials**

by Jenny Handy

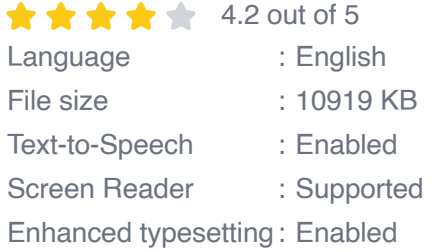

Lending : Enabled

Print length : 379 pages

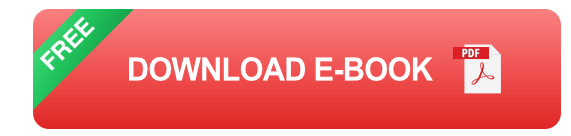

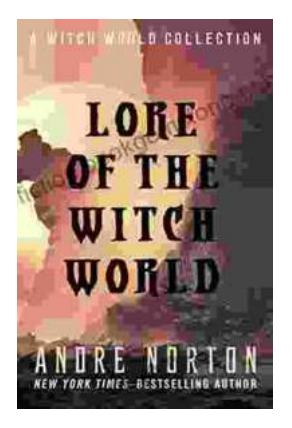

# **The Enchanting Realms of Witch World: A [Collector's Guide to the Lost Fantasy Series](https://fiction.bookgemstone.com/book/The%20Enchanting%20Realms%20of%20Witch%20World%20A%20Collectors%20Guide%20to%20the%20Lost%20Fantasy%20Series.pdf)**

In the vast and ever-evolving landscape of fantasy literature, few series have captured the hearts and minds of readers like Witch World. Created by the...

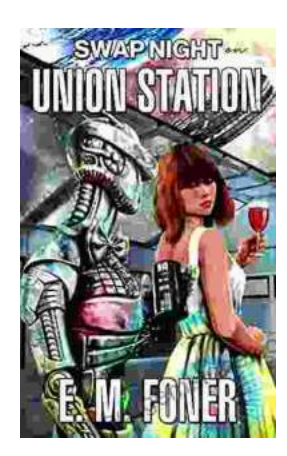

# **Swap Night on Union Station EarthCent [Ambassador 19: A Unique Opportunity for](https://fiction.bookgemstone.com/book/Swap%20Night%20on%20Union%20Station%20EarthCent%20Ambassador%2019%20A%20Unique%20Opportunity%20for%20Space%20Enthusiasts.pdf) Space Enthusiasts**

On a crisp autumn evening in the bustling city of Baltimore, Maryland, the historic Union Station became a hub for space enthusiasts and collectors alike. The...